# Functional Programming in JavaScript: Unlocking the Power of Pure Functions

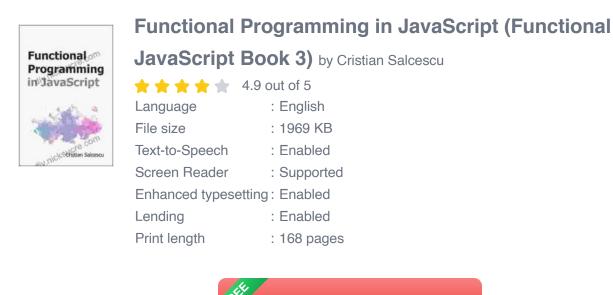

Functional programming is a powerful programming paradigm that emphasizes the use of pure functions, data immutability, and higher-order functions. In JavaScript, functional programming techniques can significantly enhance code quality, reliability, and maintainability. This article provides a comprehensive to functional programming in JavaScript, covering its core principles, benefits, and practical applications.

DOWNLOAD E-BOOK

#### **Core Principles of Functional Programming**

#### **Pure Functions**

Pure functions are functions that produce the same output for the same input, regardless of the state of the program or any external factors. They are free of side effects, such as modifying global variables or making network requests. Pure functions ensure predictability and testability in your code.

#### Immutability

Immutability refers to the practice of avoiding changes to existing data structures. Instead, new instances are created with the desired modifications. This approach eliminates the risk of unexpected side effects and promotes data integrity.

#### **Higher-Order Functions**

Higher-order functions are functions that take other functions as arguments or return functions as their results. They provide a powerful abstraction mechanism that enables the creation of reusable and composable code.

#### **Benefits of Functional Programming in JavaScript**

#### Improved Code Quality

Functional programming principles enforce a disciplined approach to coding, leading to cleaner, more concise, and error-free code.

#### **Enhanced Testability**

Pure functions are easier to test due to their deterministic nature. You can isolate and test each function independently, providing confidence in your code's behavior.

#### **Increased Maintainability**

Functional code is more modular and less prone to unintended side effects. This makes it easier to understand, modify, and evolve your codebase over time.

#### Practical Applications of Functional Programming in JavaScript

#### Currying

Currying is a technique for transforming a function that takes multiple arguments into a series of functions that each take a single argument. This allows you to partially apply arguments to functions, creating more specialized and reusable functions.

#### Recursion

Recursion is the process of defining a function in terms of itself. In functional JavaScript, recursion is often used to traverse data structures or perform iterative calculations more elegantly.

#### Composition

Function composition allows you to combine multiple functions into a single, more complex function. By chaining functions together, you can create reusable pipelines that perform complex transformations.

#### **Real-World Applications**

Functional programming is used in a wide range of JavaScript applications, including:

#### **Front-End Development**

React, Vue, and other popular front-end frameworks embrace functional programming principles, promoting immutability, pure components, and code reusability.

#### **Back-End Development**

Node.js, Express, and other back-end frameworks provide support for functional programming techniques, enabling the development of efficient and scalable APIs.

#### **Data Processing**

Libraries like Ramda and Lodash offer a rich set of functional tools for data manipulation, filtering, and transformations, making data processing tasks more manageable.

#### **Code Examples**

The following code snippets demonstrate the use of functional programming concepts in JavaScript:

#### **Pure Function**

javascript const add =  $(a, b) \Rightarrow a + b;$ 

console.log(add(1, 2)); // 3

#### Immutability

javascript const originalArray = [1, 2, 3]; const modifiedArray = [...originalArray, 4];

console.log(originalArray); // [1, 2, 3] console.log(modifiedArray); // [1, 2, 3, 4]

#### Currying

javascript const multiplyBy2 = curry((x, y) => x \* y);

const multiplyBy2AndAdd3 = multiplyBy2(2); console.log(multiplyBy2AndAdd3(3)); // 9

#### Hands-On Exercises

Try these exercises to practice functional programming in JavaScript:

1. Write a pure function to calculate the factorial of a number using recursion. 2. Use function composition to create a function that calculates the average of an array of numbers. 3. Implement a curry function that takes a function and the number of arguments it accepts.

Functional programming in JavaScript provides a powerful paradigm for writing high-quality, testable, and maintainable code. By embracing pure functions, immutability, and higher-order functions, you can unlock the full potential of JavaScript and create robust and efficient applications.

Continue exploring functional programming concepts, experimenting with code snippets, and solving hands-on exercises to become a proficient functional JavaScript programmer.

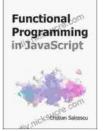

# Functional Programming in JavaScript (Functional JavaScript Book 3) by Cristian Salcescu

| ****                           | 4.9 out of 5 |
|--------------------------------|--------------|
| Language                       | : English    |
| File size                      | : 1969 KB    |
| Text-to-Speech                 | : Enabled    |
| Screen Reader                  | : Supported  |
| Enhanced typesetting : Enabled |              |
| Lending                        | : Enabled    |
| Print length                   | : 168 pages  |

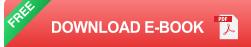

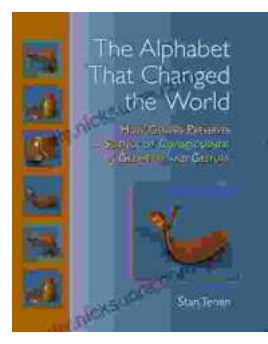

### How Genesis Preserves Science Of Consciousness In Geometry And Gesture

The book of Genesis is a foundational text for many religions, and it contains a wealth of information about the origins of the world and humankind. But...

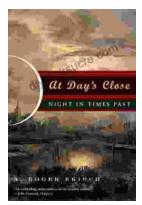

## At Day's Close, Night in Times Past

As the sun dips below the horizon, the world undergoes a remarkable transformation. The vibrant hues of day give way to the mysterious embrace of...